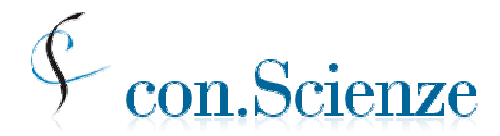

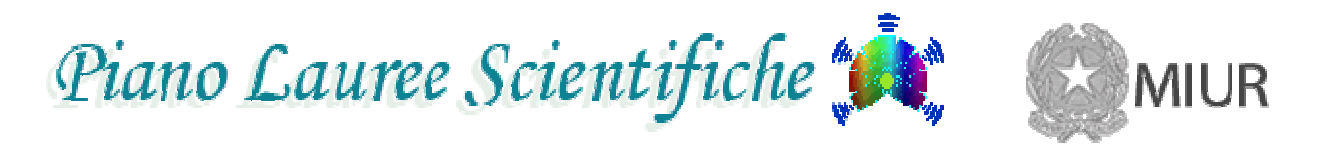

# **prove di verifica delle conoscenze per l'ingresso ai corsi di laurea scientifici**

# **modalità organizzative per il periodo autunnale 2013 (Settembre-Dicembre)**  *documento d'insieme per le Strutture universitarie*

**16 luglio 2013** 

Tutti i corsi di laurea devono indicare le conoscenze richieste per l'ingresso e devono prevedere una prova di verifica delle conoscenze stesse.

La Conferenza Nazionale dei Presidenti e dei Direttori delle Strutture Universitarie di Scienze e Tecnologie (con.Scienze), con la collaborazione del Piano nazionale Lauree Scientifiche promosso dal MIUR e con il supporto tecnico del CINECA, organizza un coordinamento delle prove di verifica delle conoscenze per i corsi di laurea scientifici, al quale possono aderire tutte le Sedi e le Strutture universitarie interessate. Di norma possono partecipare al coordinamento le Strutture aderenti a con.Scienze, ma altri casi possono essere considerati.

Le motivazioni, gli obiettivi e le caratteristiche generali del coordinamento e delle prove sono indicate agli indirizzi

http://testingressoscienzepls.cineca.it

# **INDICE**

- **1. contenuti e struttura della prova**
- **2. punteggi e condizioni per il superamento della prova**
- **3. tempi e modalità di somministrazione**
- **4. sessioni e date delle prove; scadenze per l'attivazione delle sessioni da parte delle Strutture aderenti al coordinamento**
- **5. modalità di iscrizione degli studenti**
- **6. modalità di adesione** delle Strutture universitarie al coordinamento
- **7. impegni** che le Strutture universitarie assumono al momento dell'attivazione di ogni sessione di prove
- **8. illustrazione di come si svolge la prova per ciascuna modalità di somministrazione**
	- a. modalità on-line
	- b. modalità cartacea
- **9. informazioni organizzative per i Referenti delle Strutture universitarie**
- **10. contributi per il Coordinamento**
- **11. Appendice: informativa sulla privacy**

## **1. contenuti e struttura della prova**

La prova si compone di due moduli

- modulo **mat\_base** *(linguaggio matematico di base e modellizzazione)*  25 quesiti, **obbligatorio per tutti**;
- modulo **sci\_base** *(scienze di base)*

50 quesiti, suddivisi in 5 sottomoduli disciplinari: Biologia, Chimica, Fisica, Matematica e Problemi, Scienze della Terra; ciascun sottomodulo è composto di 10 domande.

I Syllabi dei moduli e sottomoduli, con esempi di quesiti, si trovano all'indirizzo:

#### http://testingressoscienzepls.cineca.it

Ogni Struttura universitaria aderente al coordinamento è tenuta a somministrare il modulo mat base in ciascuna sessione di prove da essa attivata; inoltre decide se far svolgere anche uno o più sottomoduli del modulo sci\_base, a seconda delle verifiche richieste dai corsi di laurea.

Ciascuna Struttura **stabilisce per ciascun anno accademico i corsi di laurea per i quali intende utilizzare la prova di verifica. Tali corsi saranno inseriti dalla Struttura nell'area riservata del sito CINECA e per ciascuno di essi saranno indicati gli eventuali sottomoduli di sci\_base da sostenere** (da un minimo di zero a un massimo di due). Si raccomanda alle Strutture di avere una certa flessibilità, nei limiti del possibile, circa i sottomoduli richiesti per ciascun corso di laurea, in modo da consentire ai candidati che fossero eventualmente interessati a più corsi di laurea di soddisfare alle relative richieste **senza dover affrontare nel complesso più di tre sottomoduli di Scienze di base**.

torna all'indice

# **2. punteggi e condizioni per il superamento della prova**

Tutti i quesiti sono a scelta multipla, con quattro opzioni di riposta, una e una sola delle quali è corretta. In base alle risposte, per ogni modulo e per ogni sottomodulo sarà calcolato il punteggio grezzo conseguito da ciascuno studente, nel seguente modo:

#### **un punto per ogni quesito del quale viene indicata la risposta esatta e solo quella, zero punti in ogni altro caso**.

Ogni Struttura universitaria aderente al coordinamento è autonoma nello stabilire le **regole con cui si determina** – per ciascun corso di laurea interessato, in base al punteggio riportato nei vari moduli e sottomoduli – **se lo studente ha superato la verifica** delle conoscenze iniziali, ed è autonoma anche nell'individuare le regole e le modalità per l'attribuzione e l'assolvimento degli obblighi formativi aggiuntivi, se la verifica non è positiva. Le regole possono ovviamente differire da un corso di laurea a un altro della stessa Struttura oppure tra due corsi di laurea, anche se con lo stesso nome o della stessa classe, in atenei diversi. È opportuno che tali regole siano rese **pubbliche**: si richiede che la Struttura le indichi nella sezione Moduli e soglie attivata nel sito CINECA.

Nell'eventualità (che si cerca di evitare, ma non può essere esclusa a priori) che una domanda somministrata non abbia risposte esatte o ne abbia più di una, la domanda stessa viene annullata per tutti i partecipanti e la prova risulta quindi composta di una domanda in meno. In tal caso ogni Struttura, tempestivamente avvisata, provvederà a modificare di conseguenza le condizioni di superamento della prova.

# **3. tempi e modalità di somministrazione**

In ogni caso il tempo massimo consentito per svolgere i diversi moduli o sottomoduli è il seguente

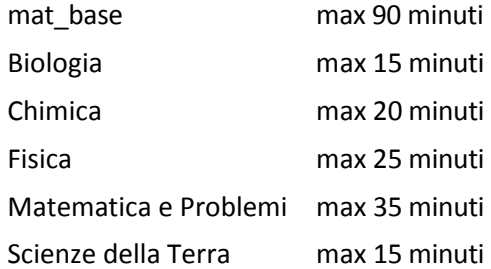

Le prove di verifica possono essere somministrate con modalità

- a. **on-line**
- b. **cartacea**

Nel caso di somministrazione cartacea la Struttura può decidere se richiedere solo il test master (da permutare poi in proprio) oppure richiedere 4 testi già mescolati.

Le spiegazioni relative a ciascuna modalità di somministrazione si trovano nella sezione 8 e le corrispondenti informazioni organizzative nelle sezioni 9a, 9c, 9d.

# **4. sessioni e date delle prove; scadenze per l'attivazione delle sessioni da parte delle Strutture aderenti al coordinamento**

Per l'autunno 2013 sono previste tre sessioni, ciascuna delle quali *può comprendere più date possibili di somministrazione delle prove*, **scelte liberamente da ciascuna Struttura fra quelle** indicate nella tabella seguente

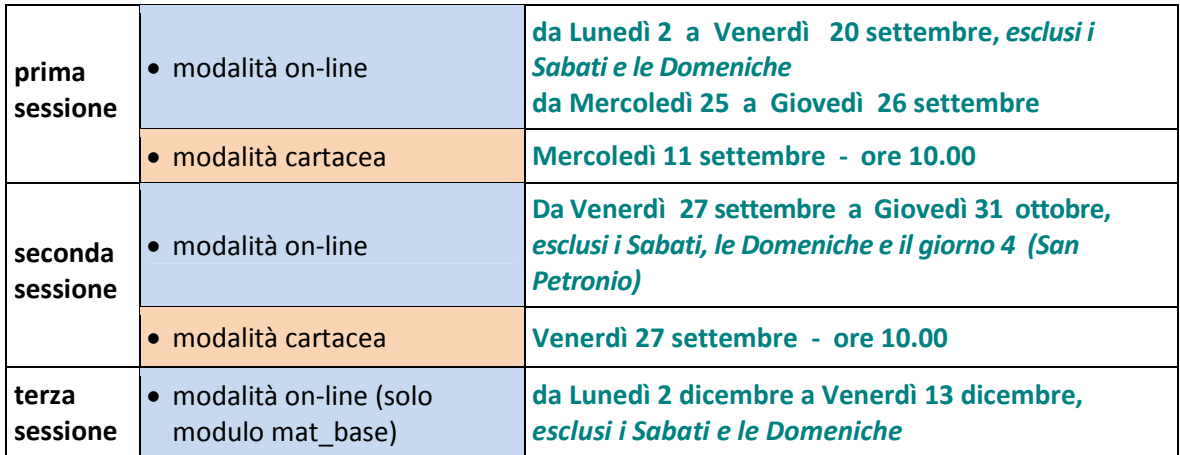

#### **Per ogni giornata in cui si svolgono le prove, in ogni sede, possono essere previste**

- fino a due somministrazioni consecutive la mattina e due il pomeriggio, in modalità online. Si tenga conto che l'assistenza tecnica CINECA è garantita tra le 9:00 e le 16:30, e quindi è opportuno iniziare le prove entro questi orari.
- una sola somministrazione in modalità cartacea.

L'attivazione delle sessioni da parte delle Strutture Universitarie deve essere fatta nel sito riservato dei referenti di Struttura:

per la **prima sessione**, entro il **2 agosto** 2013. per la **seconda sessione**, entro il **6 settembre** 2013. per la **terza sessione**, entro il **31 ottobre** 2013.

#### torna all'indice

# **5. modalità di iscrizione degli studenti**

**Ai candidati non è consentito sostenere la prova più di una volta nell'arco di ciascuna sessione neppure in due Atenei diversi.** Nel caso in cui un candidato risulti aver sostenuto più di una prova nella stessa sessione, nel sistema saranno registrati solo i risultati della prima prova.

La Struttura può scegliere, per ogni sessione, tra due modalità di raccolta delle iscrizioni degli studenti alla prova

- a) sul portale CINECA
- b) presso la sede.

Per ogni sessione è possibile scegliere una soltanto fra le due modalità. Per i dettagli si veda il successivo punto 9b)

# **6. modalità di adesione delle Strutture universitarie al coordinamento**

Al Coordinamento possono aderire *singoli Dipartimenti universitari* oppure *Strutture universitarie di qualunque tipo*, ad esempio "Facoltà" o "Scuole", ma anche *associazioni di Dipartimenti di uno stesso Ateneo che trovano opportuno aggregarsi anche in modo informale* al solo fine di somministrare le prove di verifica.

In ogni caso, la Struttura che intende aderire trova alla pagina

#### http://testingressoscienzepls.cineca.it/public/adesione\_strutture.php?

un'apposita scheda in cui deve indicare *l'Ateneo*, la propria *denominazione*, il nome e i contatti di un *Responsabile* della Struttura e di un *Referente* per le comunicazioni con il Coordinamento. Inoltre, anche se si tratta di un singolo Dipartimento, la Struttura che aderisce indica in un menù a tendina i Dipartimenti che ad essa sono collegati ai fini delle prove di verifica Con.Scienze – PnLS.

La richiesta di adesione viene inoltrata al Presidente di Con.Scienze che la autorizza. L'autorizzazione viene automaticamente notificata via mail al Responsabile e al Referente di Struttura, nonché ai Direttori dei Dipartimenti che sono stati indicati nella scheda di adesione*,*  che devono esprimere il loro consenso affinché la procedura di adesione sia completa. Al Referente vengono quindi inviate le credenziali per accedere da

#### https://laureescientifiche.cineca.it

a un sito riservato nel quale sarà possibile attivare le sessioni di prove o fare le altre operazioni che saranno man mano previste e rese note.

Si precisa che:

- un dipartimento può essere collegato al più a una Struttura;
- non c'è limite al numero dei Dipartimenti che possono essere collegati a una Struttura;
- il referente di Struttura può aggiungere o eliminare Dipartimenti dall'elenco di quelli collegati; tale operazione sarà notificata per conferma al Presidente di Con.Scienze e ai Direttori dei Dipartimenti interessati,
- l'adesione al coordinamento non obbliga la Struttura ad attivare sessioni di prove; inoltre, in ciascun anno accademico, può riguardare anche solo alcuni corsi di laurea della Struttura, che dovranno essere indicati; **l'adesione di un corso di laurea implica che esso riconosce i risultati delle prove sostenute presso le altre Strutture** aderenti.

Si sottolinea che nella richiesta di adesione la Struttura deve sottoscrivere gli impegni relativi a:

- a. le procedure di sicurezza nel trattamento dei testi delle prove
- b. le modalità di somministrazione atte a garantire l'identità dei soggetti a cui sono da attribuire i risultati delle prove
- c. l'invio al CINECA delle risposte e dei dati anagrafici degli studenti, nei formati e nei tempi richiesti, nel caso la loro raccolta sia a carico della Struttura.
- d. Il trattamento dei dati personali degli studenti e di ogni altro soggetto.

Le Strutture che hanno aderito al Coordinamento fino a giugno 2013 continueranno ad avere la possibilità di accedere ai dati sulle sessioni passate, che si trovano archiviati nel sistema, ma non saranno più abilitate ad attivare nuove sessioni di prove mediante le credenziali già in loro possesso.

# **7. impegni che le Strutture universitarie assumono al momento dell'attivazione di ogni sessione di prove**

#### **a. procedure di sicurezza nel trattamento dei testi delle prove**

I testi delle prove, in qualsiasi formato pervenuti nella disponibilità della Struttura, non devono essere diffusi, neppure dopo lo svolgimento delle prove.

Nel caso di prove in modalità cartacea:

- i. I testi forniti sul sito CINECA possono essere utilizzati per le esigenze di riproduzione e di somministrazione, avendo cura di non consentirne l'accesso a persone non autorizzate. Le copie cartacee ed elettroniche delle prove devono essere custodite dal Referente della Struttura.
- ii. I fogli risposte consegnati dagli studenti nella modalità cartacea sono conservati dalla Struttura per 12 mesi. Ogni singolo studente può chiedere di prendere personalmente visione del suo foglio risposte e del testo della prova, in presenza di un delegato del Referente per la Struttura, ma non può farne una copia.
- iii. I fascicoli utilizzati dagli studenti e ritirati al termine della prova cartacea devono essere completamente distrutti e conservati in luogo sicuro fino a quel momento.
- iv. I fogli di brutta copia utilizzati dagli studenti nel corso della prova on-line, e successivamente ritirati, devono essere completamente distrutti e fino a quel momento devono essere conservati in luogo sicuro.
- v. Il testo di una prova non può essere successivamente utilizzato per altre prove organizzate autonomamente dalla Struttura, se non dopo eventuale esplicita autorizzazione da parte del Coordinamento, rappresentato dal Presidente di con.Scienze.

torna a modalità di adesione

-

#### **b. modalità di somministrazione atte a garantire l'identità dei soggetti a cui sono da attribuire i risultati delle prove**

- i. L'identità di ogni studente deve essere verificata, se possibile prima dell'inizio della prova, controllando la corrispondenza tra i dati anagrafici comunicati all'iscrizione e quelli contenuti nel documento di identità  $^1$ . Una volta operato il riconoscimento, fino al termine della prova, lo studente non può più lasciare l'aula se non accompagnato dal personale di sorveglianza. In mancanza di carta di identità, passaporto o patente di guida si può accettare per l'identificazione qualunque documento con fotografia rilasciato da un'Amministrazione dello Stato.
- ii. Una volta garantita l'identità del candidato bisogna anche assicurarsi che non comunichi con altri candidati o con l'esterno e che non usi di strumenti di calcolo, comunicazione, archiviazione. Allo scopo è necessario:

#### • **Prevedere un'occupazione adeguata dell'aula**.

Nel caso di *test on-line* si possono occupare tutte le postazioni se sono molto distanziate o se l'aula è dotata di "box" o si possono creare separazioni adeguate con

 $1$  Conviene predisporre un foglio delle firme nel quale registrare anche gli estremi del documento. La verifica dell'identità potrebbe anche essere fatta durante lo svolgimento del modulo mat\_base, girando tra le postazioni, ma l'operazione, oltre a recare un indubbio disturbo ai candidati, potrebbe essere fonte di problemi qualora si verificasse che il candidato, già all'opera, è sprovvisto di documenti o ha documenti non rispondenti ai dati anagrafici.

opportuni spostamenti dei computer-case, altrimenti è opportuno lasciare almeno una postazione tra un candidato e l'altro.

Nel caso di *test cartaceo* bisogna lasciare almeno un posto libero tra un candidato e l'altro sulla stessa fila di banchi e almeno una fila libera tra due occupate, che porta ad un rapporto circa 1:4 tra i candidati ed il numero di postazioni. Inoltre occorre avere almeno 4 mescolamenti del testo e utilizzarli opportunamente (prima fila: A B A B A … seconda fila C D C D C … ) in modo che non ci siano due vicini con lo stesso compito. Se i candidati sono molto numerosi, si può lasciare una fila libera ogni due occupate (rapporto 1:3) e sarà ancora possibile girare tra i banchi raggiungendo tutti i candidati per i controlli eventualmente necessari.

#### • **Controllare che lo studente arrivi alla postazione solo con la penna**.

Borse di ogni tipo (e indumenti ingombranti) devono essere depositate in opportune zone dell'aula; attrezzature elettroniche (ovviamente disattivate), testi e appunti in possesso del candidato devono essere lasciati nella borsa. Se il candidato non ha borse dovrà lasciarli alla commissione, che potrà opportunamente dotarsi di buste di plastica per riporre separati gli oggetti dei diversi candidati.

#### •**Nel caso di prova on-line, configurare opportunamente i computer personali**,

in modo che non sia possibile navigare al di fuori della propria prova d'esame, né usare applicativi diversi dal browser internet (anche banali come la calcolatrice), né archivi.

•**Vigilare** attentamente durante lo svolgimento della prova.

torna a modalità di adesione

#### **c. invio al CINECA delle risposte e degli eventuali dati anagrafici degli studenti, nei formati e nei tempi richiesti**

#### *Upload dati anagrafici*

Nulla occorre fare se la Struttura ha scelto l'opzione Iscrizione studenti sul Portale CINECA. Infatti in tal caso i dati anagrafici sono stati inseriti dagli studenti stessi al momento dell'iscrizione e sono stati man mano resi visibili al Referente di Struttura nel suo sito riservato.

Se la Struttura ha invece scelto l'opzione Iscrizione studenti presso la sede, il Referente deve caricare **nei tempi e nei formati richiesti** un opportuno file di dati anagrafici nel sito CINECA.

Il carico del file si fa nella pagina [Upload studenti], che si trova nell'area riservata al Referente di Struttura del sito https://laureescientifiche.cineca.it

Tale file, come indicato nelle istruzioni che si trovano nella pagina citata, deve

- essere in formato testo (**.txt** oppure **.dat**)
- contenere per ogni riga le informazioni relative ad un singolo studente
- avere come separatore tra i vari campi (anche quelli rimasti vuoti) il carattere "punto e virgola"
- rispettare l'ordine e l'obbligatorietà dei campi, come indicato.

#### *Upload risposte*

Nulla occorre fare nel caso di **prove on-line**. Tutte le risposte sono automaticamente e immediatamente archiviate ed elaborate nel sistema informativo predisposto dal Cineca. I risultati dei singoli studenti e i primi report sono subito visibili nel sito del Referente di Struttura.

Nel caso di prove in *modalità cartacea*, le risposte devono essere restituite al Coordinamento caricando un file opportuno nella pagina [Upload Risultati], che si trova nell'area riservata del Referente di Struttura. Le regole per la composizione del file sono indicate nella pagina citata. Si richiama comunque l'attenzione sul fatto che le Strutture devono restituire le risposte date da ogni studente a ciascuno dei 75 quesiti, secondo le modalità indicate nella pagina.

Se la Struttura ha scelto l'invio del solo testo master e ha poi permutato l'ordine dei quesiti e delle risposte per la prova di ogni studente, allora le risposte dovranno essere riportate all'ordine del testo master (operando le opportune permutazioni inverse).

Se invece la Struttura ha utilizzato i 4 testi mescolati, per ogni studente il Referente dovrà trasmettere la lista delle risposte date ai quesiti esattamente nell'ordine in cui si presentano nel mescolamento, insieme con l'indicazione del codice che identifica il mescolamento stesso. Il sistema informativo ricondurrà automaticamente le versioni permutate alla versione master.

torna a modalità di adesione

#### **d. Trattamento dei dati personali degli studenti e di ogni altro soggetto**

Nel caso in cui la Struttura raccoglie direttamente le iscrizioni degli studenti, essa si impegna a far sottoscrivere agli studenti la presa di conoscenza della informativa riportata in appendice sul trattamento dei propri dati personali (anagrafici e relativi alle prove sostenute).

In ogni caso la Struttura si impegna a usare in modo riservato, per le finalità esclusive della propria organizzazione didattica, i dati personali di ogni soggetto e anche i dati aggregati non pubblici di cui viene a conoscenza attraverso il sito riservato.

torna a modalità di adesione

# **8. illustrazione di come si svolge la prova per ciascuna modalità di somministrazione**

Le prove di verifica possono essere somministrate con modalità

- a. **on-line**
- b. **cartacea**

#### **Aspetti comuni alle due modalità**

Gli studenti iscritti al test si recano nella sede del test all'ora indicata.

Viene accertata la loro identità.

Vengono avvertiti che per tutta la durata della prova non possono comunicare tra di loro o con l'esterno, pena l'annullamento della prova; possono invece comunicare col personale di sorveglianza.

Vengono avvertiti che nel corso della prova non possono utilizzare calcolatrici, telefoni cellulari, chiavi USB né qualsiasi altro strumento di calcolo o di comunicazione o di archiviazione di dati.

Muniti dei soli oggetti personali indispensabili e di una penna, gli studenti vengono disposti nelle aule, in modo che vi siano adeguate distanze fra l'uno e l'altro e che la postazione di ciascuno sia facilmente raggiungibile dal personale di sorveglianza.

**I quesiti non possono essere diffusi in alcuna forma, quindi non è consentito agli studenti di conservare i testi delle prove né altri fogli di minuta. Il materiale viene ritirato dal personale di sorveglianza contestualmente alla consegna del foglio risposte. La mancata consegna di tale materiale comporta l'annullamento della prova.** 

Si ricorda che il tempo massimo consentito per svolgere i diversi moduli è il seguente

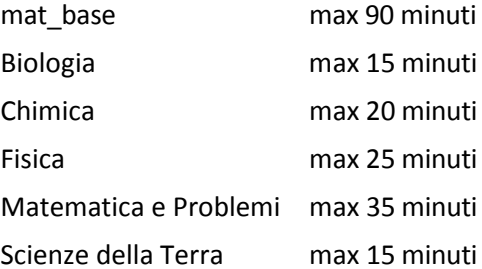

### **a. modalità on-line**

All'atto del riconoscimento dell'identità, il responsabile dell'aula consegna allo studente lo username e la password di accesso alla prova on-line, oltre alle informazioni ritenute necessarie per l'uso del sito.

Ogni studente riceve un foglio bianco che può usare per annotazioni e calcoli. Può averne altri soltanto dopo aver riconsegnato il foglio precedentemente ricevuto. Questi fogli e anche quelli eventualmente avuti con le password e le istruzioni dovranno essere intestati dallo studente con i propri dati anagrafici. Alla fine della prova dovrà consegnare tutti i fogli in suo possesso.

Quando lo studente accede alla prova, il sistema gli presenta una pagina di istruzioni per la navigazione e lo svolgimento del test, disponibile già ora alla pagina

#### http://testingressoscienzepls.cineca.it/public/documenti.php?

Gli viene dato il tempo di leggerla e chiedere eventuali chiarimenti. Le istruzioni rimangono nel menù, consultabili durante la prova.

#### **Il tempo complessivamente a disposizione per la prova viene stabilito dalla Struttura Universitaria e viene fatto rispettare dal responsabile d'aula, che apre e chiude la prova.**

Si consiglia di fissare un tempo complessivo T di 150 minuti in modo che gli studenti possano affrontare, oltre che il modulo mat\_base, anche due o tre sottomoduli sci\_base. Una Struttura può però decidere di dare un tempo diverso, a seconda dei sottomoduli richiesti, fino a un **minimo di 90 minuti**, per i corsi di laurea della Struttura che richiedono soltanto il modulo mat base.

Quando lo studente attiva il modulo mat\_base o un sottomodulo sci\_base, un timer individuale inserito nel sistema informativo tiene conto del tempo trascorso e mostra il tempo rimanente per tale modulo o sottomodulo. La possibilità di rispondere termina allo scadere del tempo e, in ogni caso, quando il responsabile chiude la prova allo scadere del tempo complessivo T. Il responsabile d'aula può fermare il timer individuale di ogni singolo studente se si verificano difficoltà e impedimenti per lo svolgimento regolare della prova.

Lo studente può navigare nelle pagine che compongono il (sotto)modulo in corso, **curando di salvare** come da istruzioni le risposte date.

Lo studente può lasciare domande senza risposta e può modificare le risposte date quante volte vuole fino a quando schiaccia il bottone "consegna" del (sotto)modulo. L'operazione di "consegna" può essere fatta anche prima dello scadere del tempo, da chi ritiene di aver terminato di rispondere. La "consegna" viene comunque preceduta da una serie di domande di controllo e di indicazioni da parte del sistema.

La sequenza delle operazioni della prova è pertanto la seguente:

- lo studente avvia il modulo **mat\_base**, per il quale ha a disposizione **90 minut**i; può decidere di "consegnare" anche prima che questo tempo sia passato, se ritiene di aver fornito tutte le risposte che vuole dare;
- subito dopo aver consegnato il modulo **mat\_base** lo studente affronta, nell'ordine che preferisce, al più tre sottomoduli disciplinari: per rispondere a ciascuno di essi ha a disposizione il tempo indicato sopra, ma, se lo desidera, può "consegnare" anche prima del tempo prefissato e passare ai rimanenti;
- la prova per ciascuno studente si conclude quando egli ha consegnato tutti i sottomoduli che ha scelto, o comunque quando il responsabile di aula chiude la prova allo scadere del tempo complessivo T previsto .

NOTA BENE: nel caso standard di un tempo complessivo T di 150 minuti, se lo studente sceglie di rispondere a non più di due sottomoduli del modulo sci\_base, allora sommando i relativi tempi massimi e i 90 minuti del modulo mat\_base non si superano i 150 minuti. Se invece lo studente

vuole rispondere a tre sottomoduli, per talune scelte, il tempo effettivo a disposizione per il modulo mat\_base o per qualche sottomodulo dovrà essere ridotto. Occorre che lo studente sia reso consapevole di tale limitazione.

**Subito al termine della prova ogni studente può vedere il numero di risposte esatte da lui fornite nel test. Il risultato rimane inoltre disponibile sul sito personale dello studente.**

*Si ricorda che i testi delle prove non possono essere diffusi in alcuna forma.*  torna all'indice

### **b. modalità cartacea**

Il modulo mat\_base è obbligatorio per tutti. Ogni Struttura stabilisce quali sottomoduli del modulo sci\_base vengono somministrati. Normalmente ciascuno studente ne può sostenere fino a tre, in dipendenza dalle richieste dei corsi di laurea ai quali è interessato.

A ogni studente viene consegnato il testo della prova: un fascicolo per il primo modulo mat\_base e uno o più fascicoli separati per gli eventuali sottomoduli sci\_base. Può essere opportuno raccogliere i fascicoli in una busta. I fascicoli sono impaginati in modo tale da contenere spazi bianchi sufficienti per consentire allo studente di scrivere annotazioni, calcoli e schemi grafici eventualmente necessari.

A ogni studente viene anche dato un foglio (tipicamente un modulo a lettura ottica) sul quale riportare le risposte ai quesiti; mentre svolge la prova, lo studente non può avere con sé altri fogli.

Gli studenti vengono informati su come provvedere all'identificazione del proprio foglio risposte e dei propri fascicoli, che non potranno essere trasmessi ad altri nel corso della prova, pena l'annullamento delle prove delle persone coinvolte.

Il responsabile dell'aula dà il via alla prova, e gli studenti iniziano lo svolgimento del modulo mat base.

Dopo **90** minuti il responsabile dell'aula segnala che il tempo è scaduto e il fascicolo del modulo mat\_base viene ritirato.

Nel caso sia prevista la somministrazione di uno o più sottomoduli del modulo sci\_base, si dà il via agli studenti per rispondere a tali sottomoduli. Ogni Struttura adotta una organizzazione adeguata per fare in modo che ciascuno studente, per svolgere ogni sottomodulo, abbia a disposizione un tempo **non superiore** a quello previsto.

*Si ricorda che i testi delle prove non possono essere diffusi in alcuna forma* e che quindi non è consentito agli studenti di conservare i fascicoli cartacei. Tali fascicoli sono ritirati dal personale di sorveglianza contestualmente alla consegna del foglio risposte e poi conservati o distrutti.

I fogli risposte vengono conservati per almeno 12 mesi a cura della Struttura universitaria.

## **9. informazioni per i Referenti delle Strutture universitarie**

- a. attivazione delle sessioni e scelta della modalità di prova
- b. procedure di iscrizione degli studenti carico dei dati anagrafici
- c. ripartizione degli studenti nelle "aule"
- d. acquisizione del materiale per le prove e configurazione delle aule informatizzate
- e. tabella riassuntiva delle scadenze ad uso dei referenti

Per ogni anno accademico ciascuna Struttura indica nell'area riservata del sito CINECA i corsi di laurea per i quali intende utilizzare la prova di verifica e per ciascuno di essi gli eventuali sottomoduli di sci base da sostenere. Tale indicazione deve essere obbligatoriamente fornita prima di attivare una sessione.

#### Tali **indicazioni saranno rese pubbliche sul sito CINECA subito dopo la scadenza dei termini per l'attivazione della prima sessione successiva**.

La Struttura può anticipare la data di tale pubblicazione se, dopo aver caricato i dati per la prima sessione che intende attivare, dà conferma del quadro riassuntivo della sessione (tale anticipazione può essere utile nel caso di raccolta delle iscrizioni via CINECA: vedere punto 9b).

ATTENZIONE: una volta pubbliche, le indicazioni **non potranno più essere modificate dalla Struttura** per l'intero anno accademico, ma entro la scadenza per l'attivazione di una nuova sessione, la Struttura potrà aggiungere nuovi corsi di laurea e relativi moduli.

Inoltre, nel caso in cui riscontri errori materiali, la Struttura potrà chiedere a CINECA di apportare le necessarie modifiche.

#### **a. attivazione delle sessioni e scelta della modalità di prova**

Per poter somministrare una prova nel corso di una sessione, il Referente della Struttura deve attivare tale sessione entro la data fissata: potrà procedere all'attivazione dalla pagina "Sessioni in corso" della propria area riservata del sito https://laureescientifiche.cineca.it

La scelta di default per ogni sessione è NO. Si può anche lasciare indicato NO per tutte le sessioni.

Se per una sessione si sceglie Sì, allora compaiono le richieste

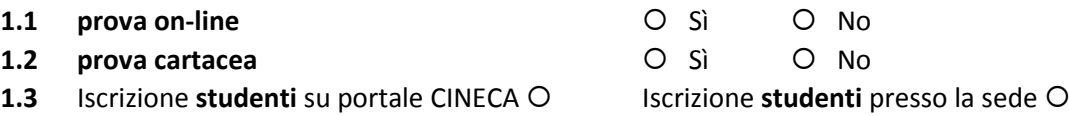

e si chiede di rispondere a tutte. Si può scegliere l'opzione Sì tanto a 1.1 che a 1.2 e cioè svolgere la prova in entrambe le modalità, ma si può scegliere una sola delle opzioni di 1.3: si veda il successivo punto 9b.

Quando si sceglie Sì a una certa modalità di prova viene richiesto di indicare una stima provvisoria del numero di partecipanti previsto. Tale stima non è in alcun modo impegnativa per la Struttura, ma è utile per alcuni aspetti organizzativi importanti. Si prega quindi di.

**Nel caso che venga scelta la modalità cartacea,** compare la richiesta di scegliere fra due possibilità:

- invio alla Struttura del solo testo master della prova
- invio alla Struttura di quattro mescolamenti del testo della prova, oltre al testo master

Se si sceglie l'invio del solo testo master, allora sul sito riservato sarà reso disponibile il download di un testo in formato pdf, con la chiave delle risposte esatte, e la Struttura gestirà autonomamente la preparazione dei fascicoli per gli studenti, nonché la raccolta delle risposte e il calcolo del punteggio conseguito da ogni studente nei diversi moduli o sezioni. In questo caso la Struttura deve:

- produrre in proprio il numero di mescolamenti del testo della prova (in genere 4) che ritiene necessario per garantire che gli studenti non copino;
- fare la stampa dei fascicoli dei quesiti nei diversi mescolamenti, adottando le necessarie procedure di sicurezza;
- produrre un file che per ogni studente indichi la risposta data a ogni quesito, nell'ordinamento del testo master, nel formato descritto nella pagina [Upload Risultati], che si trova nell'area riservata del Referente di Struttura;
- caricare il file nella pagina citata, entro la data indicata per ogni sessione sul sito https://laureescientifiche.cineca.it

Appena il file sarà caricato sul sito, il sistema calcolerà i punteggi degli studenti. Quanto prima la Struttura riesce fare tale upload, tanto prima ottiene i punteggi.

Se si sceglie l'invio di quattro mescolamenti, allora sul sito riservato sarà reso disponibile il download di quattro testi (in formato .pdf) pronti per la stampa, con le chiavi delle risposte esatte per ciascun mescolamento. Il Referente potrà anche scaricare il testo master, che sarà utile come riferimento per identificare i quesiti. In questo caso la Struttura deve soltanto produrre le stampe dei testi mescolati e raccogliere le risposte di ogni studente: può farlo nel modo che preferisce, purché mantenga gli impegni presi riguardo la riservatezza dei testi e la sicurezza dei dati. Le risposte, con l'indicazione del codice che identifica il mescolamento, devono essere inviate al CINECA facendo l'upload di un file in formato opportuno, indicato sul sito [Upload Risultati]. In seguito all'upload del file nel formato previsto il CINECA produrrà immediatamente la correzione e il punteggio per ogni studente. Quanto prima la Struttura riesce fare tale upload, tanto prima ottiene i punteggi degli studenti.

Il download del testo master e dei quattro mescolamenti della prova saranno disponibili entro le date indicate sul sito del CINECA.

torna a informazioni per i Referenti

#### **b. procedure di iscrizione degli studenti – carico dei dati anagrafici**

Per ogni sessione attivata, il Referente dovrà indicare nel sito riservato quale tra le seguenti procedure sceglie per l'iscrizione degli studenti alle prove:

- i. iscrizione studenti su portale CINECA
- ii. iscrizione studenti presso la sede

Per ogni sessione si potrà scegliere una sola delle due procedure di iscrizione.

Se si sceglie Iscrizione studenti su portale CINECA, allora il CINECA attiva il sito per l'iscrizione online e, man mano che gli studenti si iscrivono, rende disponibile l'elenco nella pagina [Elenco Studenti]. Per ogni sessione la scadenza per le iscrizioni degli studenti sul portale CINECA viene indicata dalla Struttura al momento dell'attivazione della sessione, nell'apposita pagina del portale. Scaduto il tempo per le iscrizioni, l'elenco degli studenti sul sito sarà definitivo.

La Struttura deve indicare come scadenza per l'iscrizione degli studenti una data **non successiva alle 24:00 del secondo giorno precedente la data della prova** (ad esempio: se la prova è di mercoledì, il termine ultimo per l'iscrizione non può essere successivo alle ore 24 di lunedì).

Se si sceglie Iscrizione studenti presso la sede allora la Struttura attiva un proprio sistema per raccogliere le iscrizioni alla prova e successivamente carica i dati anagrafici, nel formato prescritto, nella pagina [Upload studenti]:

- *entro le 24:00 del secondo giorno precedente la data della prova*, per **gli studenti che devono sostenere la prova on-line**
- *preferibilmente entro il giorno precedente la data della prova* e comunque prima di caricare le risposte degli studenti **nel caso di prova cartacea**.

*Si sollecitano le Strutture universitarie a caricare blocchi di dati anagrafici degli studenti man mano che questi sono disponibili. Infatti, in questo modo si possono rilevare tempestivamente eventuali errori (in particolare candidati iscritti in due sedi) o dati mancanti. Questo è molto opportuno anche nel caso della prova cartacea.* 

Il Referente di Struttura (e soltanto lui) potrà a sua discrezione accettare l'iscrizione di studenti *alla prova cartacea* anche dopo la scadenza indicata, raccogliendo manualmente i relativi dati anagrafici fino all'inizio della prova. I dati anagrafici di questi studenti dovranno comunque essere aggiunti nel sito con l'upload di un file, *prima di inviare i dati delle risposte degli studenti stessi*.

torna a informazioni per i Referenti

#### **c. ripartizione degli studenti nelle "aule"**

Il Referente di Struttura, utilizzando la sezione "gestione aule" che si trova nel proprio sito riservato, può

- inserire le aule e i nomi dei responsabili di aula;
- inviare le credenziali ai responsabili di aula;
- inserire agevolmente in ogni aula il nome degli studenti che vi sosterranno la prova, selezionandolo tra i nomi degli studenti;
- inviare un messaggio a tutti gli studenti che sono inseriti in un aula, ad esempio per comunicare informazioni.

L'inserimento delle aule e degli studenti è possibile anche per le prove cartacee, e diverse sedi lo hanno trovato utile, ma non è obbligatorio.

**L'inserimento degli studenti nelle aule è invece obbligatorio per le prove on-line** e dovrebbe essere fatto, **per ogni data in cui si somministra una prova:** 

• **due giorni prima della data del test** al fine di far pervenire per tempo la mail di conferma agli studenti

e, in ogni caso, **obbligatoriamente**

• **almeno 24 ore prima**, per dare ai Responsabili di aula il tempo necessario per stampare le credenziali studenti e ordinarle convenientemente (se la sessione è affollata per questa operazione possono servire varie ore/uomo).

torna a informazioni per i Referenti

#### **d. acquisizione del materiale per le prove e configurazione delle aule informatizzate**

Il Referente della Struttura universitaria trova nel suo sito riservato le informazioni e i materiali per lo svolgimento delle prove. In particolare, può scaricare i testi necessari per la prova cartacea, qualora sia stata richiesta.

Sempre sul suo sito riservato, il Referente di Struttura – almeno **24 ore prima** di ogni prova online – dovrà

- indicare in modo definitivo il nome, l'indirizzo e-mail e un recapito telefonico di ciascun Responsabile di aula informatizzata attivata per quella prova
- attivare l'invio delle credenziali a tali Responsabili.

In questo modo, ogni Responsabile di aula informatizzata avrà un proprio account per accedere al sito https://laureescientifiche.cineca.it e gestire lo svolgimento della prova nella propria aula. Le istruzioni per i Responsabili di aula si trovano nel sito stesso. Anche le informazioni tecniche per la predisposizione degli strumenti informatici e delle postazioni (sistemi operativi e browser supportati, configurazioni di rete e degli account) si trovano nel sito sopra indicato.

Allo scopo di testare i sistemi e le connessioni delle postazioni è disponibile una simulazione a cui si accede dal sito riservato del Referente.

torna a informazioni per i Referenti

#### **e. tabella riassuntiva delle scadenze ad uso dei referenti**

Si riepilogano in una tabella le principali **scadenze per ogni sessione di prove**. Rispetto alle scadenze qui indicate è sicuramente meglio darsi dei margini di tempo maggiori. In particolare, per rendere noto agli studenti quali Corsi di Laurea partecipano al coordinamento, è opportuno che le Strutture, anche se non intendono attivare la prima sessione, indichino i **Corsi di Laurea e i relativi sottomoduli richiesti entro il 2 agosto**, e che – se effettuano l'iscrizione in sede – ad ogni sessione operino il caricamento della maggior parte delle anagrafiche in anticipo rispetto alla scadenza, per snellire le operazioni.

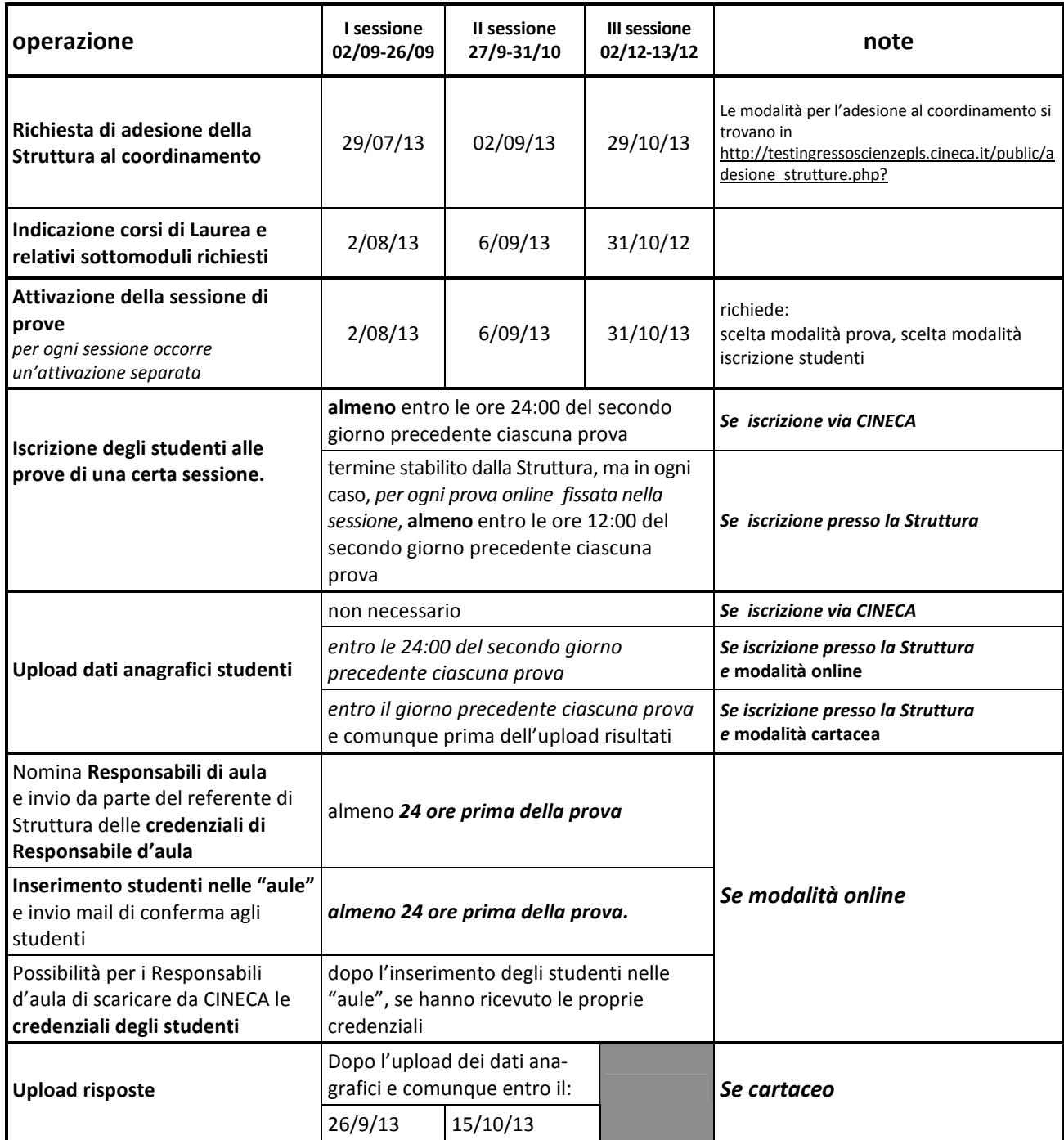

### **10. contributi per il Coordinamento**

Di norma possono partecipare al coordinamento, senza ulteriori costi, le Sedi iscritte a Con.Scienze che sono in regola con il versamento delle quote associative, nonché le Strutture presso le quali sono attivi progetti locali PLS. Sono a carico delle Sedi i costi per l'organizzazione e la somministrazione locale.

### **11. Appendice: informativa sulla privacy**

#### **Informativa ai sensi dell'art. 13 del d.lg. 30.06.03 n. 196 "Codice in materia di protezione di dati Personali"**

#### **Finalità del trattamento.**

I dati sono raccolti nell'ambito dell'azione generale nazionale

 "*3.2 Un quadro di riferimento delle conoscenze all'ingresso dei corsi di laurea scientifici – verifiche e azioni congiunte tra università e scuola."* 

*del* 

*Piano nazionale Lauree Scientifiche* 

http://www.istruzione.it/alfresco/d/d/workspace/SpacesStore/2bd1a638-fcda-4f86-89b3- 0fb6fa5e0d34/Linee%20Guida%20PLS\_stesura%20FINALE\_0912.pdf

Gli studenti possono chiedere che i risultati nelle prove siano inviati agli atenei presso quali intendono iscriversi, al fine di certificare il soddisfacimento dell'obbligo di verifica all'ingresso dei corsi di laurea previste dell'art.6, comma 1, del D.M.270/04.

Le strutture universitarie aderenti al progetto aggregano i risultati delle prove nei modi opportuni, a seconda della propria organizzazione interna e del corso di laurea, e li utilizzano per progettare gli obblighi formativi aggiuntivi previsti dall'art.6, comma 1, del D.M.270/04.

Gli istituti scolastici aderenti al progetto utilizzano i dati aggregati per analizzare i risultati formativi.

Il Piano nazionale Lauree Scientifiche analizza i dati con opportuni modelli statistici al fine di calibrare i quesiti, costruire quadri di riferimento delle conoscenze all'ingresso dei corsi di laurea scientifici, nonché di fornire la distribuzione dei risultati per popolazioni di riferimento, anche in serie storica.

Il complesso delle azioni precedenti ha la finalità di stabilire e consolidare il sistema di relazioni tra università e scuola, con particolare riferimento all'orientamento degli studenti e dello sviluppo professionale degli insegnanti.

#### **Modalità del trattamento e soggetti interessati.**

Ogni studente che si registra avrà accesso alle informazioni da lui trasmesse e ai risultati delle prove da lui stesso sostenute.

Ai dati personali e al risultato delle prove sostenute possono accedere, per via telematica e tramite una password, le strutture universitarie presso le quali gli studenti hanno sostenuto i test.

Ai dati aggregati per istituto scolastico potranno accedere, per via telematica e tramite una password, gli istituti scolastici ai quali sono iscritti gli studenti.

A tutti i dati potranno accedere, per via telematica e tramite una password, i componenti della commissione tecnico-scientifica per il test di ingresso, nominati dal Presidente della Conferenza Nazionale Permanente dei Presidenti e dei Direttori delle Strutture Universitarie di Scienze e Tecnologie e dal Coordinatore Nazionale del Piano nazionale Lauree Scientifiche.

#### **Natura del conferimento dei dati e conseguenze di un eventuale rifiuto.**

Il conferimento dei dati è obbligatorio nella misura in cui si vuole procedere alla registrazione per i test d'ingresso di con.Scienze.

In mancanza dei dati richiesti la registrazione non potrà effettuarsi.

#### **Titolare del trattamento dei dati:**

Conferenza Nazionale Permanente dei Presidenti e dei Direttori delle Strutture Universitarie di Scienze e Tecnologie

Via dei Taurini 19, presso la sede del CNR - 00185 Roma

#### **Responsabile del trattamento dei dati:**

CINECA Via Magnanelli 6/3 Casalecchio di Reno - Bologna I nominativi degli altri Responsabili sono conoscibili nel sito di ciascuna università o istituto scolastico che prende parte al progetto.

#### **Diritti di cui all'art. 7 del d.lg. 196/2003:**

#### *(Diritto di accesso ai dati personali ed altri diritti)*

1. L'interessato ha diritto di ottenere la conferma dell'esistenza o meno di dati personali che lo riguardano, anche se non ancora registrati, e la loro comunicazione in forma intelligibile.

2. L'interessato ha diritto di ottenere l'indicazione: a) dell'origine dei dati personali; b) delle finalità e modalità del trattamento; c) della logica applicata in caso di trattamento effettuato con l'ausilio di strumenti elettronici; d) degli estremi identificativi del titolare, dei responsabili e del rappresentante designato ai sensi dell'articolo 5, comma 2; e) dei soggetti o delle categorie di soggetti ai quali i dati personali possono essere comunicati o che possono venirne a conoscenza in qualità di rappresentante designato nel territorio dello Stato, di responsabili o incaricati.

3. L'interessato ha diritto di ottenere: a) l'aggiornamento, la rettificazione ovvero, quando vi ha interesse, l'integrazione dei dati; b) la cancellazione, la trasformazione in forma anonima o il blocco dei dati trattati in violazione di legge, compresi quelli di cui non e' necessaria la conservazione in relazione agli scopi per i quali i dati sono stati raccolti o successivamente trattati; c) l'attestazione che le operazioni di cui alle lettere a) e b) sono state portate a conoscenza, anche per quanto riguarda il loro contenuto, di coloro ai quali i dati sono stati comunicati o diffusi, eccettuato il caso in cui tale adempimento si rivela impossibile o comporta un impiego di mezzi manifestamente sproporzionato rispetto al diritto tutelato.

4. L'interessato ha diritto di opporsi, in tutto o in parte: a) per motivi legittimi al trattamento dei dati personali che lo riguardano, ancorché pertinenti allo scopo della raccolta; b) al trattamento di dati personali che lo riguardano a fini di invio di materiale pubblicitario o di vendita diretta o per il compimento di ricerche di mercato o di comunicazione commerciale.